УДК 004

ż

# **Разработка образовательной игры «Мемори»**

*Екимова Яна Сергеевна*

*Приамурский государственный университет имени Шолом-Алейхема Студент*

#### **Аннотация**

Цель исследования - показать процесс разработки математической игры «Мемори». При создании игры использовались языки программирования HTML, CSS, JavaScript. Данная игра может использоваться в учебных целях для учащихся.

**Ключевые слова:** HTML, CSS, JavaScript, разработка, игра, код.

# **Development of the educational game "Memory"**

*Ekimova Yana Sergeevna Sholom Aleichem Priamurskiy State University Student*

## **Abstract**

The purpose of the study is to show the process of developing the mathematical game "Memory". When creating the game, the programming languages HTML, CSS, and JavaScript were used. This game can be used for educational purposes for students.

**Keywords:** HTML, CSS, JavaScript, development, game, code.

## **1. Введение**

# **1.1. Актуальность**

В данной статье рассматривается создание образовательной игры «Мемори» с помощью HTML, CSS и JavaScript. Для написания кода использовался Notepad++.

Notepad++ – это бесплатный текстовый редактор и исходный код, который предоставляет множество функций и инструментов для работы с текстом. Он доступен только для операционной системы Windows.

## **1.2. Обзор исследований**

А.С. Заблоцкая посвятила статью вопросам разработки математических настольных игр для обучающихся среднего школьного звена. Автором была проанализирована роль изучения алгебры в школе с упором на структуру математических способностей личности. В статье описаны особенности разработки настольных игр по математике, а также представлен обзор авторской системы игр для автоматизации математических навыков. [1]. В статье рассмотрела функции учебных игр на занятиях по РКИ, модульные

игры как особый вид учебных игровых заданий. Дала примеры вариантов учебных игр на основе «Мемори» для обучающихся РКИ на начальном этапе Н.А. Власова [2]. Е.Д. Макарова, В.И. Титова рассмотрели вопрос включения игр в урок математики. Для обсуждения представлена игра: «Геометрическое мемори», разработанная нами самостоятельно и адаптированная под урок математики [3]. Н.А. Власова рассмотрела модульные учебные игры, приводится пример игры «Неприкосновенный запас» (на основе «Мемори»), направленной на отработку прилагательных, с описанием целей игры, правил ее проведения, порядка подведения итогов и видов пост игровой активности [4]. Б.П. Бондаренко рассмотрел методы вычисления теоретических вероятностей возможных исходов в игре «Мемори». В ходе исследований проводится анализ возможных игровых ситуаций и вычисление вероятностей выпадения каждой из них. В итоге был разработан определитель вероятностей возможных исходов в игре «Мемори», что позволило грамотно спроектировать электронную версию игры «Мемори», рассчитанную для двух участников[5].

## **1.3. Цель исследования**

Цель исследования – показать процесс разработки математической игры «Мемори».

## **2. Материалы и методы**

Для реализации необходимы стандартные для веба инструменты: HTML, CSS и JavaScript.

## **3. Результаты**

Создадим новый файл index.html и напишем код страницы:

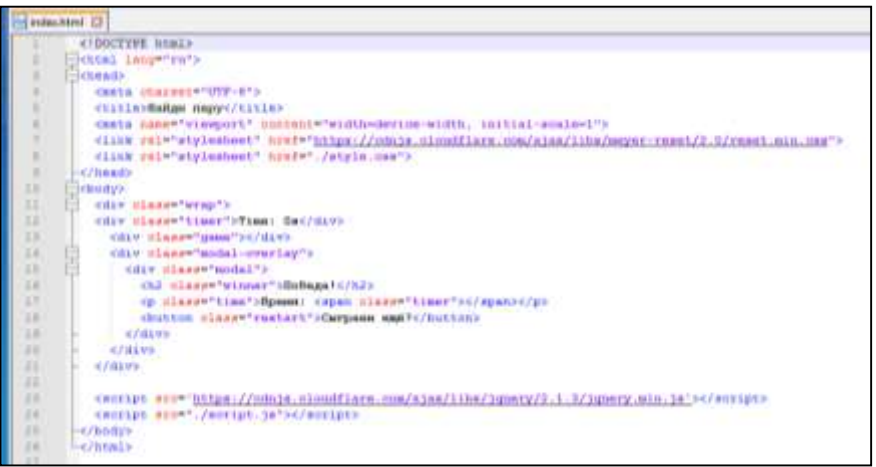

Рисунок 1 – Код страницы index.html

Пока ничего нет из оформления, поэтому на странице видим только время, текст и кнопку:

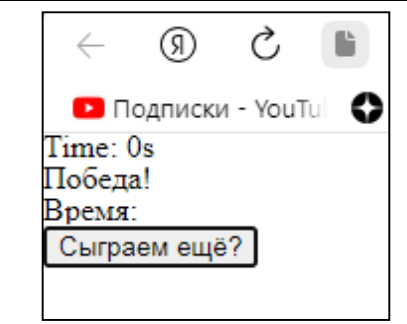

Рисунок 2 – Итог страницы index.html

Создадим файл style.css и добавим туда сначала общие настройки для всей страницы:

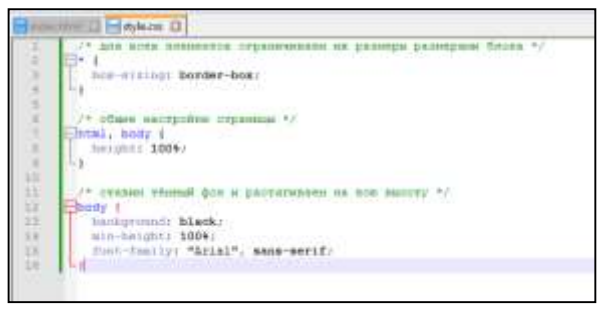

Рисунок 3 – Код страницы style.css

Теперь оформим модальное окно. Добавим этот код в файл со стилями:

|                 | Highless D                                              |
|-----------------|---------------------------------------------------------|
| 18              | t.                                                      |
| ×               | //* пастройни затемниких при вивши исламеного онна */   |
| Ħ               | -impdal-precisy (                                       |
| 18              |                                                         |
| 9G              | hockground: rgbat0, 0, 0, 0, 9; ;                       |
| 22              | $/$ * packadaratsi oneo na unango arpesa */             |
| ZE.             | powition: fixed:                                        |
| 22              | Lups BJ<br>-250au                                       |
| 22              | 1880日 導上                                                |
| 2E              | width: 100%;                                            |
| 2£              | PALLutit: 1004/                                         |
| ×               | he p.                                                   |
| 10 <sub>z</sub> |                                                         |
| 24              | /* настройна испального онна */                         |
| w               | Historial 1                                             |
| H.              | position: relativer.                                    |
| 32              | width: 500px;                                           |
| 33              | haidht: 900px)                                          |
| 36              | man-beight: 90%;                                        |
| 55              | mun-width: DOR:                                         |
| 11              | ein-height; 380pm;                                      |
| Ħ               | mormint 0 autor                                         |
| 10              | humburecessic whites:                                   |
| 46              | tmni 50%;                                               |
| ÷<br>4b         | temperatures translateT(-30%) ;<br>position: 30px 10px; |
| 41              |                                                         |
| ÷               |                                                         |
| 46              | $-$ hold $i$                                            |
| 6E.             | Cont-size: 40pm;                                        |
| 4K              |                                                         |
| e               |                                                         |
| 4E              | <b>Birtmen</b>                                          |
| <b>KB</b>       | panilled-book Won Hapownanty                            |
| ×               | ы                                                       |
| 93              |                                                         |

Рисунок 4 – Код страницы style.css

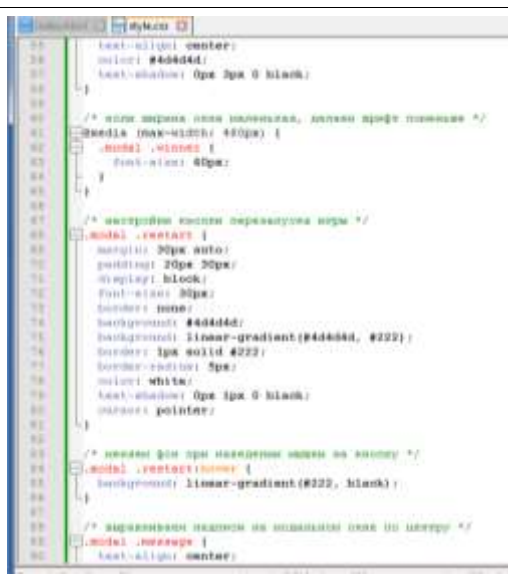

Рисунок 5 – Код страницы style.css

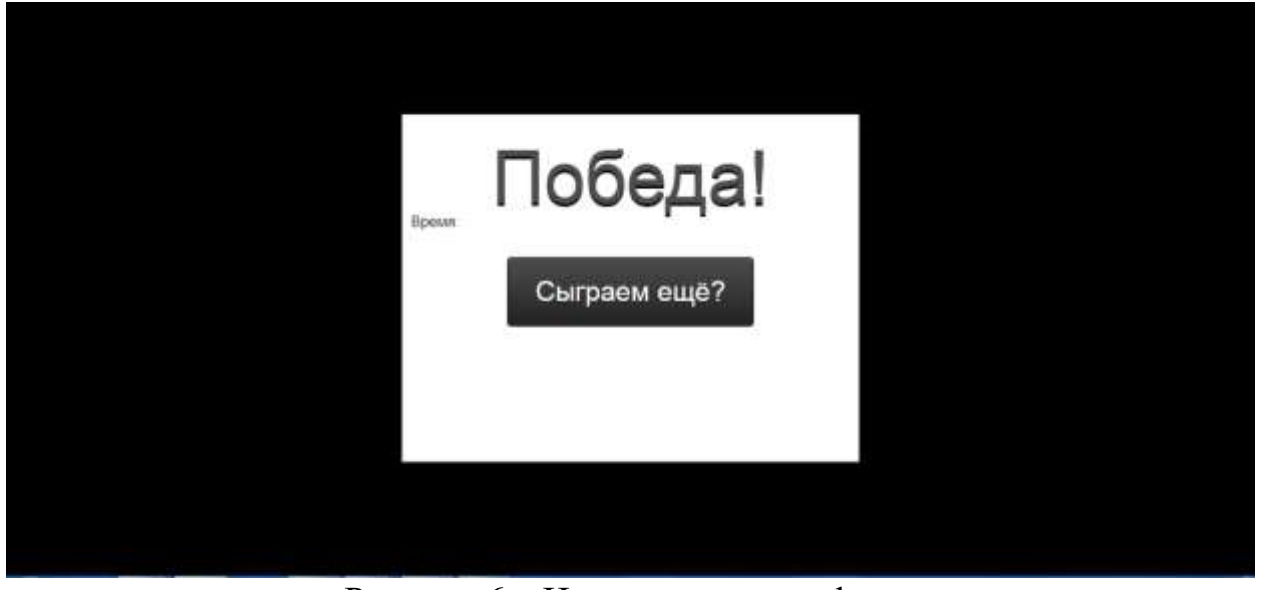

Рисунок 6 – Итог страницы style.css

Теперь скроем окно: добавим display: none; в оба первых блока. Это скроет окно, но всё оформление останется – как только окно понадобится, уберём это свойство через скрипт.

Далее понадобится скрипт. Создадим файл script.js и добавим в него код.

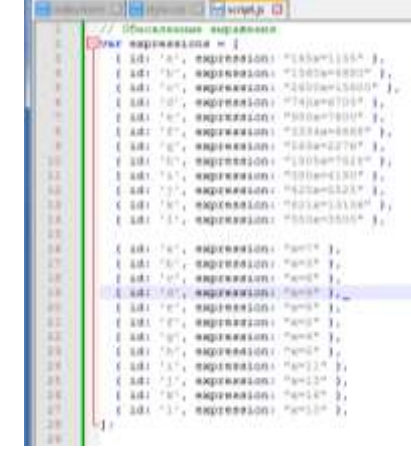

**COL** 

Рисунок 7 – Создание страницы script.js

На экране пока ничего не появится, так как просто написали код на картинки и сложили их в массив. Чтобы сформировать сами карточки, понадобится объект – переменная, внутри которой можно объявлять и вызывать разные методы.

Для «рубашки» карточек возьмём бесплатную фотографию кода из [сервиса Unsplash.](https://unsplash.com/photos/MgtHZ4zlC1U)

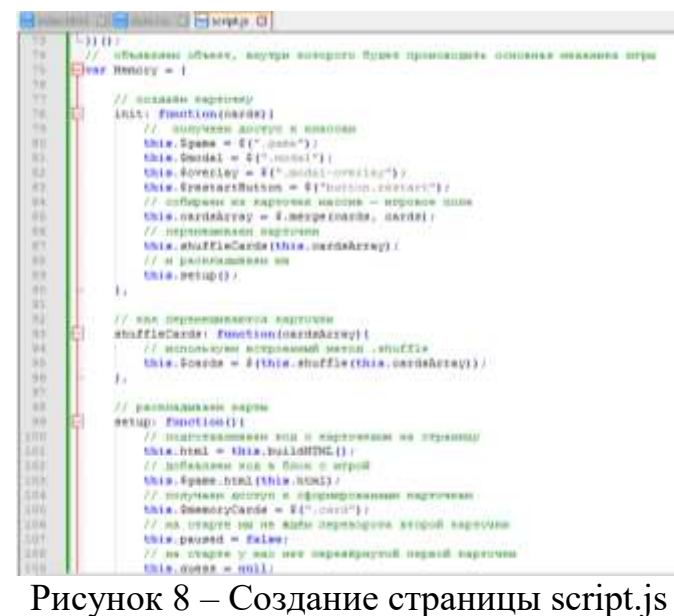

#### Постулат. 2024. №1 ISSN 2414-4487

ż

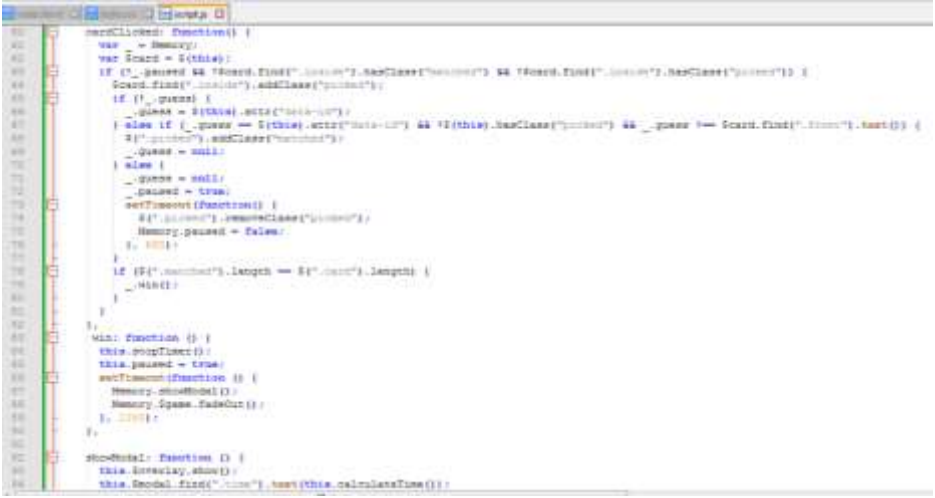

Рисунок 9 – Создание страницы script.js

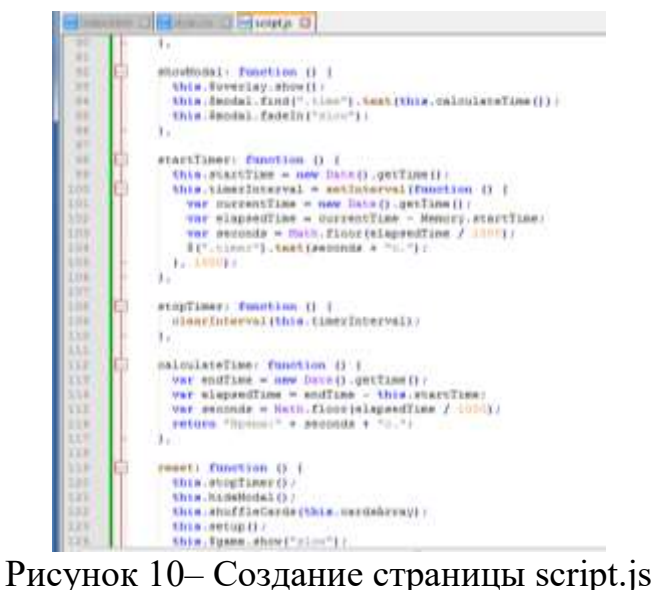

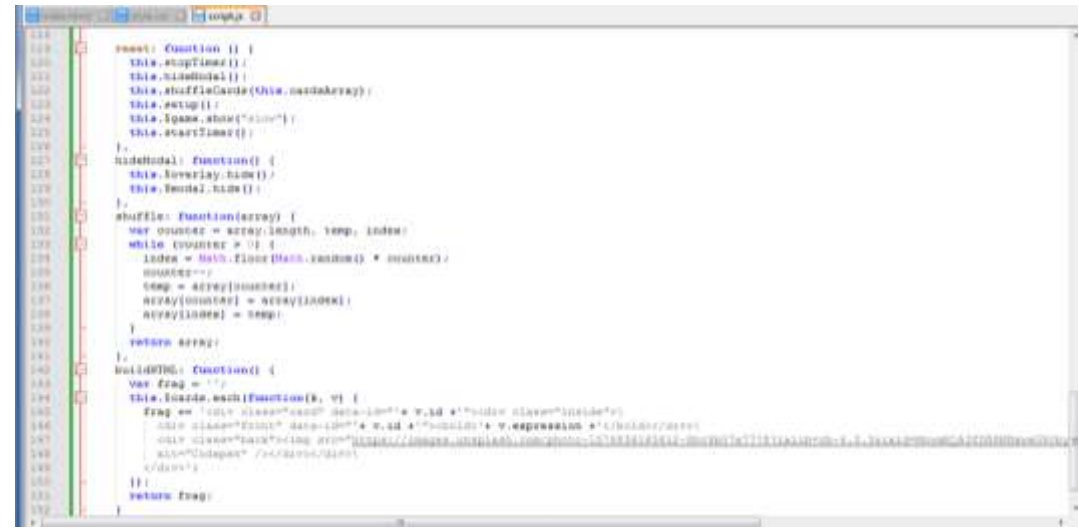

Рисунок 11 – Создание страницы script.js

Чтобы объект «ожил», добавим в самый конец основной функции вызов первого метода объекта:

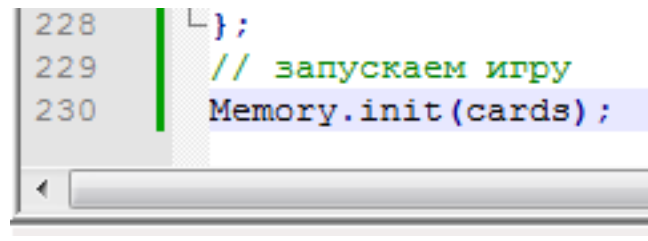

Рисунок 12 – Создание страницы script.js

Теперь появилось много всякого разного на странице, но выглядит хаотично, а всё потому, что нужно настроить стили для карточек.

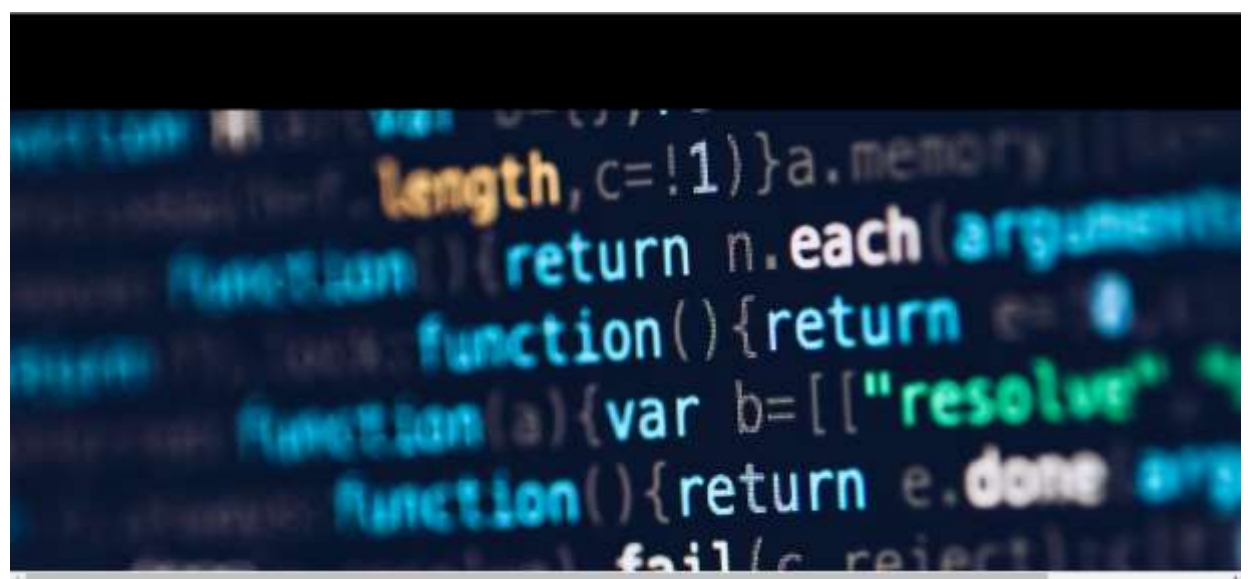

Рисунок 13 – Итог страницы script.js

Сейчас разместим карточки и расположим по сетке  $6 \times 4$ . Для этого подготовим два блока – общий и блок с карточками:

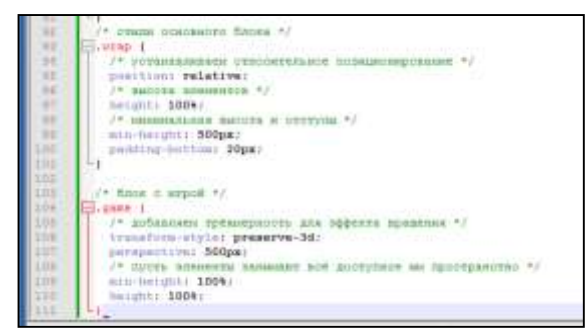

Рисунок 14 – Код страницы style.css

Теперь сделаем сетку – добавим стили именно для карточек, где укажем их высоту и ширину. Добавим медиазапрос, чтобы на небольших экранах карточки тоже выглядели хорошо:

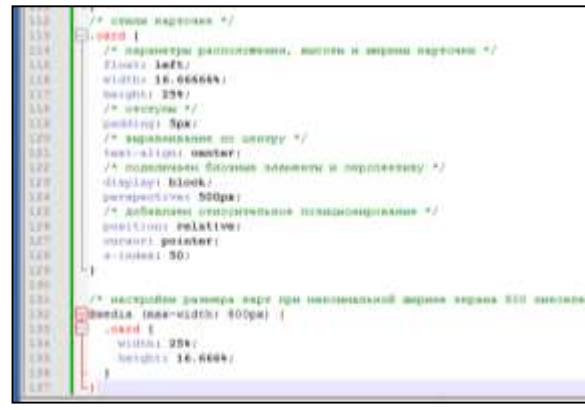

Рисунок 15 – Код страницы style.css

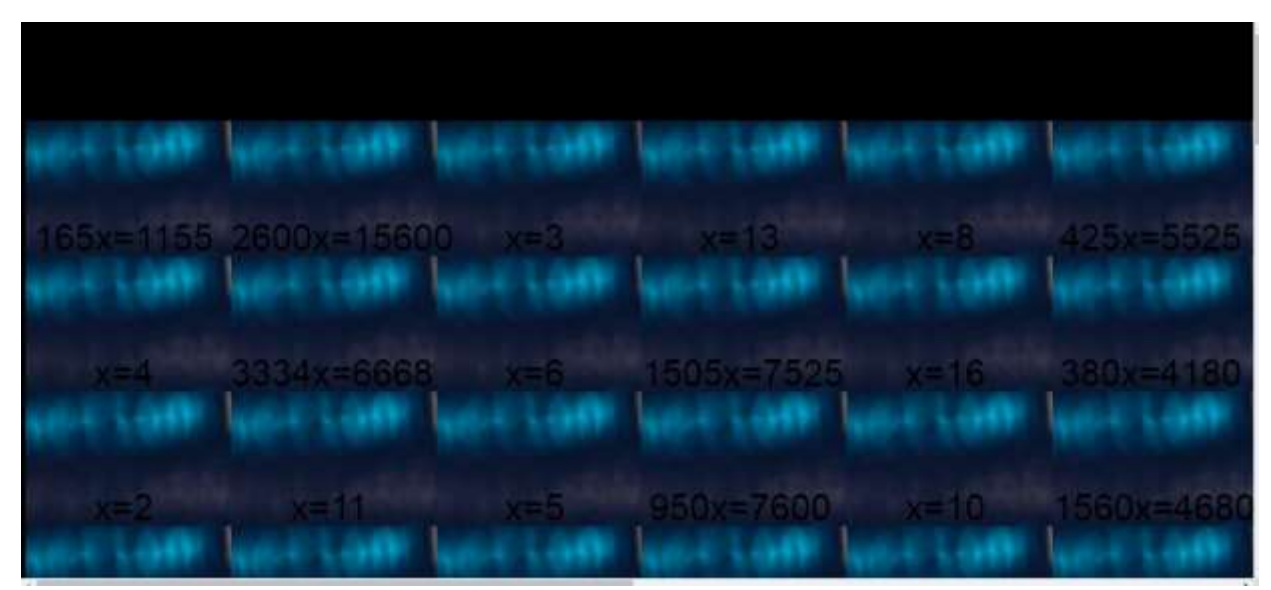

Рисунок 16 – Вид страницы

Появилась сетка, но это всё ещё не похоже на нормальные карточки – всё налезает друг на друга и непонятно, как с этим работать. Чтобы это исправить, нужно разделить карточки на лицевую и обратную стороны, для этого нужно написать код:

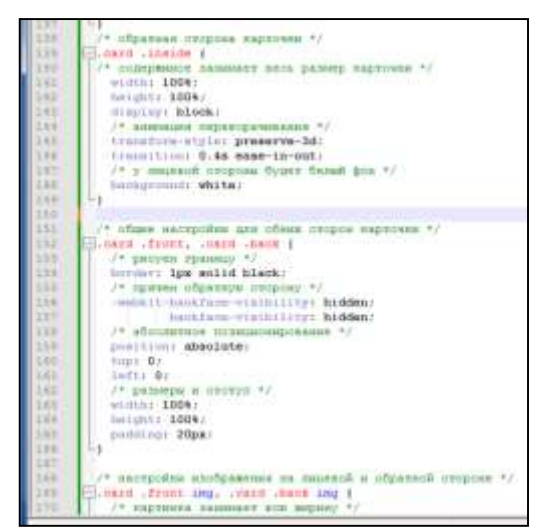

Рисунок 17 – Код страницы style.css

| <b>SITT</b> | <b>CAMERO COMPANY COMPANY IN A STATISTIC IN A STATISTIC COMPANY</b>  |
|-------------|----------------------------------------------------------------------|
| <b>CEA</b>  | /* nettp://nw assignment in monest is objected cripson. */           |
| 1.4 %       | til. says . froms ing,  oard  bask ing (                             |
| 3.70        | $J^{\mu}$ вархнова занимает все первор */                            |
| <b>INE</b>  | man-militri 3004/                                                    |
| 116         | / > сестравники ван близмад аннимит, без септемно - - /              |
| IN          | discloriment block:                                                  |
| 171         | miruine B weter.                                                     |
| 171         | max-heliphti 1994;                                                   |
| 176         | 773 M.L<br>114                                                       |
| <b>KYT</b>  |                                                                      |
| <b>STE</b>  | /* цатерийск лашаной спортах */                                      |
| 179         | <b>TLANS LEEKS I</b>                                                 |
| 1.61        | /* перепричилось нарточну обложный винры +/                          |
| <b>EEE</b>  | Louis Cornel, Fototal of C-3 Holesty J.                              |
| <b>YYE</b>  | 11                                                                   |
| <b>CEE</b>  |                                                                      |
| 1.5.4       | / * илитровки при нахожевлики пирине экрала                          |
| 3,9.9       | Beedia (mas-vidth) 900pa) (                                          |
| 1.8 %       | nand ifront t                                                        |
| <b>SYT</b>  | Southly rept Space                                                   |
| 339.8       | <b>TELLIU STEREO SOPRA</b>                                           |
| 188         |                                                                      |
| 191         | JONES JOSEP E                                                        |
| 146         | pointed not: \$000 P.                                                |
| 131         | l.                                                                   |
| 139         | 11                                                                   |
| 194         |                                                                      |
| <b>TRE</b>  | /* запусково: апинацию переворачивалия<br><b>ENDIA BUSINESS INC.</b> |
| 116         | TT: mand : Lindistripliched, . mand : English manched.               |
| 197         | Employment, FORAGAY (180daugh)                                       |
| <b>LVE</b>  |                                                                      |
|             |                                                                      |

Рисунок 18 – Код страницы style.css

|  | 1505x=7525 |       |
|--|------------|-------|
|  |            |       |
|  |            |       |
|  |            | $x=5$ |

Рисунок 19 – Итог игры

В самом конце показывает время, за которое прошли игру.

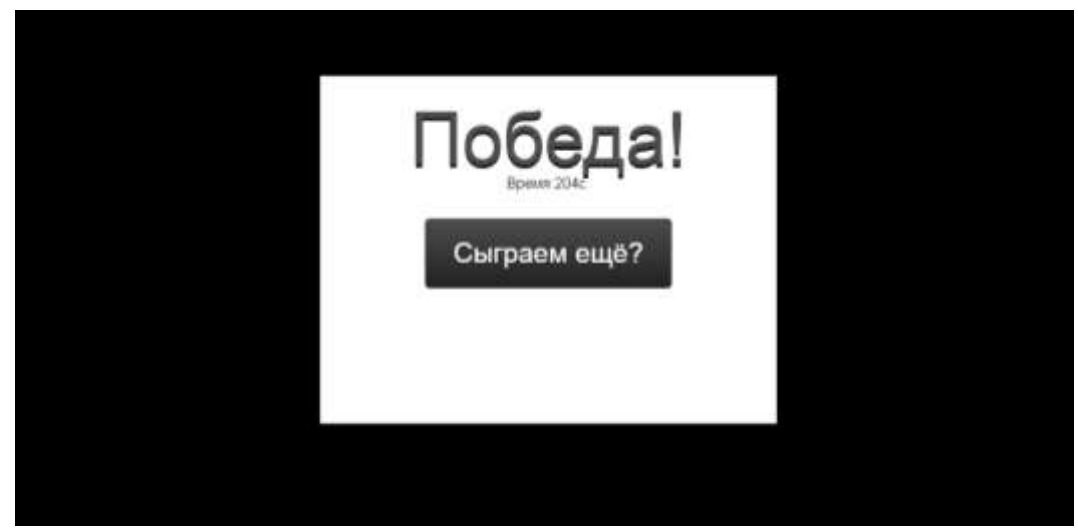

Рисунок 2.20 – Конец игры

#### **4. Выводы**

В данной статье был показан процесс разработки образовательной игры «Мемори». Игру можно использовать в учебных целях.

#### **Библиографический список**

- 1. Заблоцкая Л. В. Разработка математической настольной игры по тригонометрии для обучающихся старшего школьного звена //Рекомендовано к печати Ученым советом института педагогики и психологии образования ГАОУ ВО МГПУ Ответственный редактор: АИ Савенков. 2022.
- 2. Власова Н. А. Модульная игра" Мемори" в обучении русскому языку как иностранному на начальном этапе //На пересечении языков и культур. Актуальные вопросы гуманитарного знания. 2017. №. 1. С. 85-87.
- 3. Красовский Д. А. Использование игровых форм обучения на уроках математики на примере дидактической игры «домино» //Управление качеством образования: от проектирования к практике. 2018. С. 202-209.
- 4. Власова Н. А. Использование модульной игры на основе" Мемори" в обучении иностранных студентов лексике русского языка //Актуальные вопросы реализации образовательных программ на подготовительных факультетах для иностранных граждан. 2017. С. 70-75.
- 5. Бондаренко Б. П. Разработка определителя вероятностей возможных исходов в игре «Мемори» //Современные научные исследования и инновации. 2021. №. 3. С. 10-10.